## **getErrors**

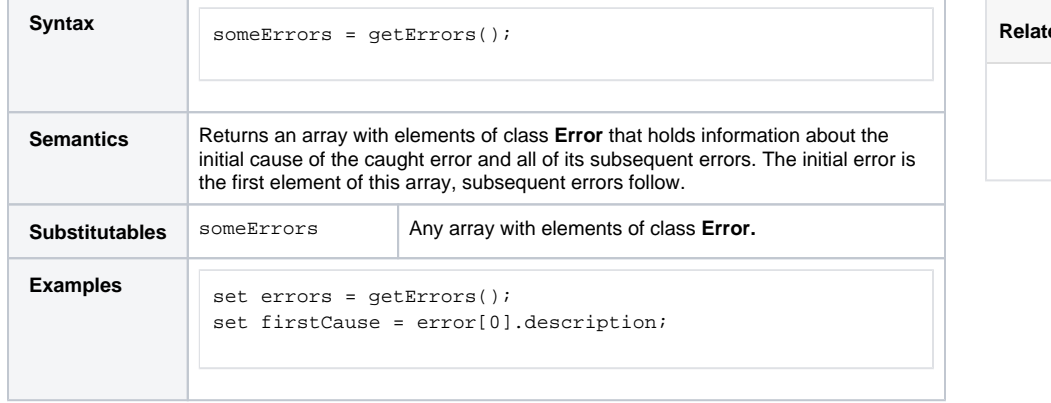

**Red Pages:** 

[getError\(\)](https://doc.scheer-pas.com/display/BRIDGE/getError)

[Catching Errors](https://doc.scheer-pas.com/display/BRIDGE/Catching+Errors)